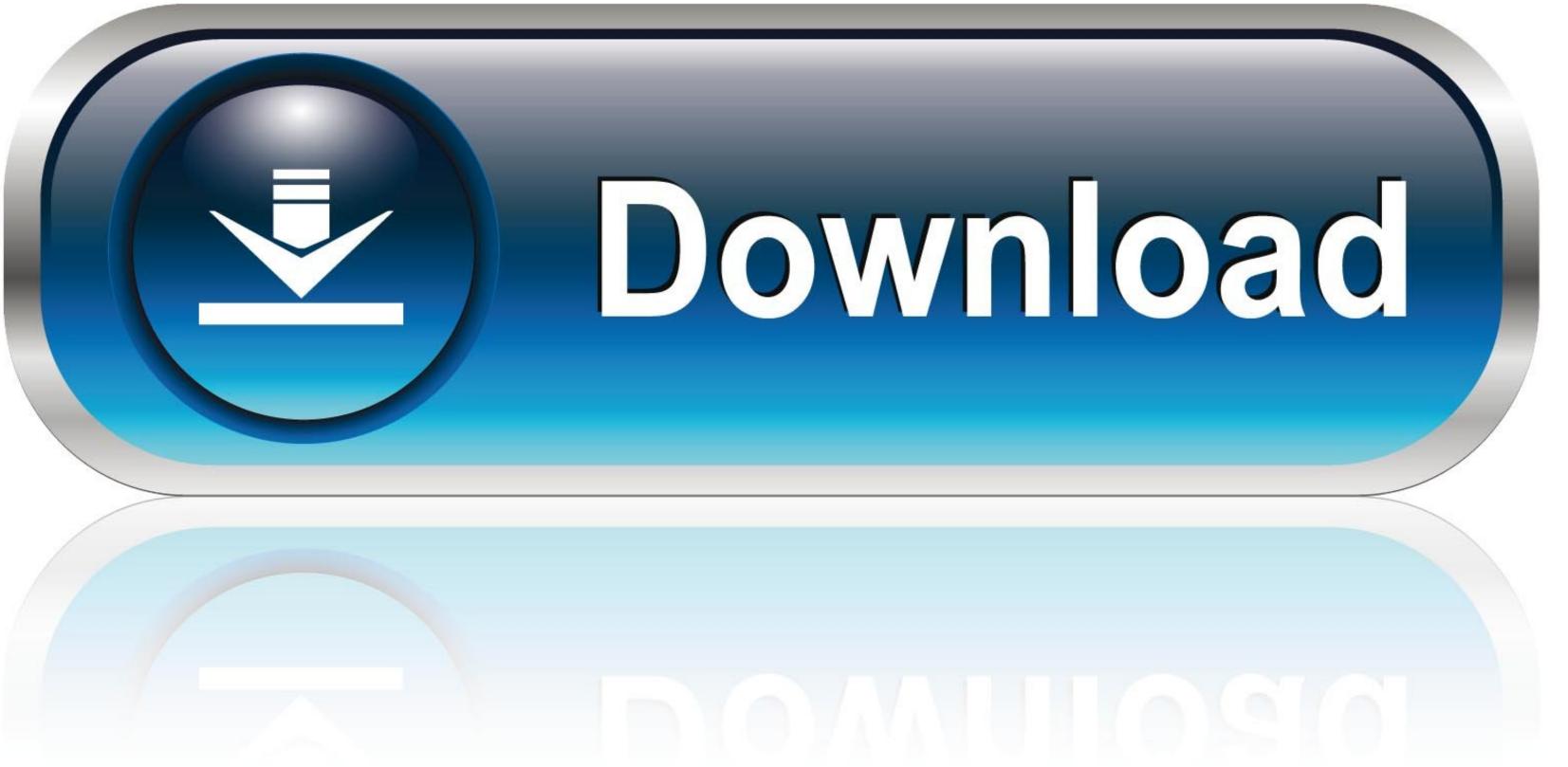

0-WEB.ru

How To Instal Dmg File On Iphone 6

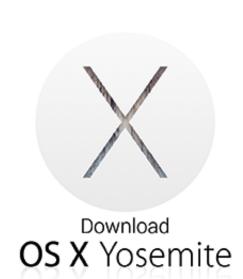

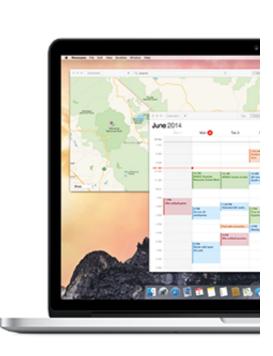

How To Instal Dmg File On Iphone 6

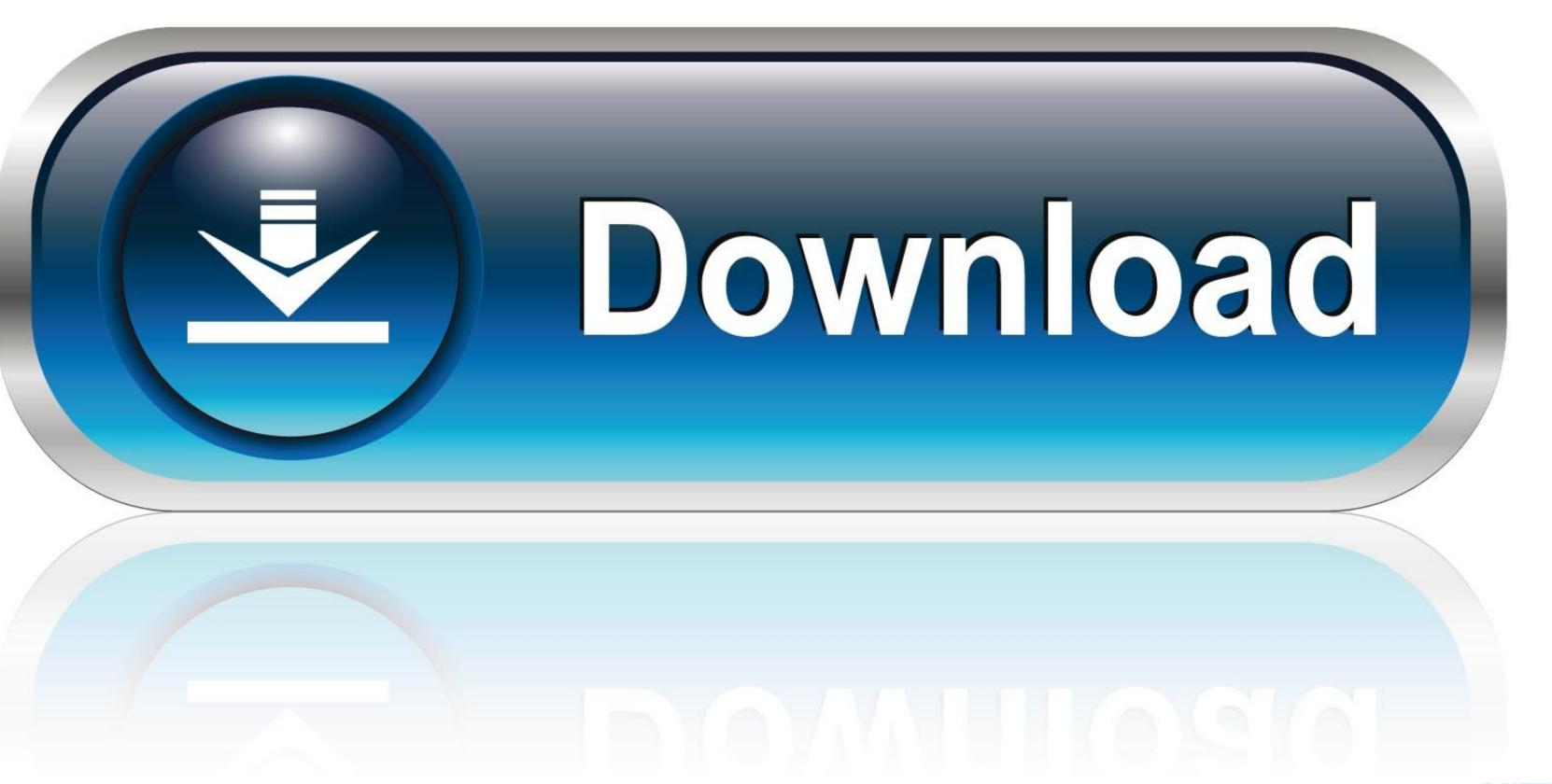

0-WEB.ru

You can compare DMG files with ISO files in Windows computers The only difference is DMG is compatible with Mac computers. DMG file format is one of the most well-known container format to distribute and compress software on Mac operating system.

## how to instal ipa file on iphone

how to instal ipa file on iphone, cara instal file ipa di iphone, cara instal file apk di iphone, cara instal file apk di ipho

## how to instal apk file on iphone

how to instal deb file on iphone

-10-415-Cf